Министерство образования Красноярского края

# ЛИЦЕНЗИЯ

№ 9222-л

от "22 " февраля 2017 г.

на осуществление образовательной деятельности

Настоящая лицензия предоставлена Муниципальному казенному

учреждению дополнительного образования Дому творчества

«Островок»,

МКУ ДО ДТ «Островок».

казенному учреждению

на право оказывать образовательные услуги по реализации образовательных программ по видам образования, по уровням образования, по профессиям, специальностям, направлениям подготовки (для профессионального образования), по подвидам дополнительного образования, указанным в приложении к настоящей лицензии

Основной государственный регистрационный номер юридического лица

(индивидуального предпринимателя) (ОГРН) 1042400921243

2437001986 Идентификационный номер палогоплательщика

> 24J01 N 0002425 Серия

Место нахождения.

663246, Красноярский край

Туруханский район, п. Бор, ул. Кирова, д. 79А **WALES / AN INSIDENT** 

Настоящая лицензия предоставлена на срок:

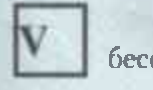

бессрочно

ЩO

 $20$  T.

Настоящая лицензия предоставлена на основании решения приказа

министерства образования Красноярского края

от 22 февраля 2017 г. № 132-18-02

Настоящая лицензия имеет приложение (приложения), являющееся ее неотъемлемой частью.

Первый заместитель министра **образования.** Красноярского края

Н.В. Анохина

Пригожение № 1 к лицентное на осуществление обрязовательной деятельности от «22» февраля 2017 г. № 9222-я

Министерство образования Красноярского края

**RESERVATION CONTROLS INTO A CONTROL** 

## Муниципальное казенное учреждение дополнительного образования

## Дом творчества «Островок»,

МКУ ДО ДТ «Островок».

#### казенное учреждение

(указываются полное и (в случае, если имеется) сократателее комментации: (в том числе фирметике извидетельно) ехридического деца или его филиала, организационно-травовая форма корплаческого лица, фовилия, зни и се случае если иметой отчетие индивидуального предприниматель?

### 663246, Красноярский край, Туруханский район, п. Бор, ул. Кирова, д. 79А место находожния коридического жива или его филиала, место жительства - для наурамиуальных о предпривочка

663246, Красноярский край. Туруханский район, п. Бор, ул. Кирова, д. 79А

адроси мнет осуществления образовательной деятельности коридоческого жащ вли его фильмах, вненандук вычто предприненители, за исключением мест осуществления образовительной деятельности по дополнительным профессиональным программам, основным программам профессионального обучения

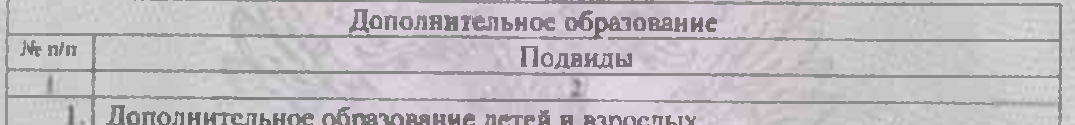

Распорядительный документ дицензирующего органа о предоставлении лицензии на осуществление образовательной деятельности:

**ВИД ДОКУМЕНТЯ** 

**CANADA CANADA DE** 

Распорядительный документ лицензирующего органа о персоформлезия лицентин на осуществление образовательной деятельности: приказ анд документа

от 22.02.2017 № 132-18-02

Первый заместитель мыныстра образования Красновревно и раз-**CRITICAL COLUMNS** 

**УТОЗНОМОМСКОВАТО ЛИГЕА** 

Н.В. Анохина Семии лиш, мыш, отчество (при полезны). тации, отометочности сици

Серия 24/101 1 0005530